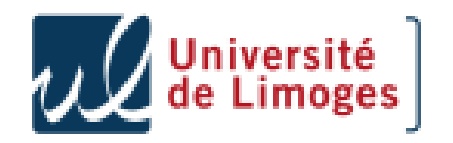

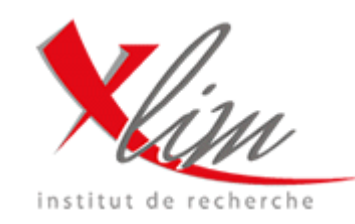

#### **HTTP fuzzing in Smart Card Web Server**

#### Matthieu BARREAUD, Guillaume BOUFFARD & Jean-Louis LANET

#### {matthieu.barreaud,guillaume.bouffard,jean-louis.lanet}@xlim.fr SSD team – XLIM – University of Limoges http://secinfo.msi.unilim.fr

This work is based on the M1 students project. Thanks to Mamadou BALDE, Amine BELHOCINE, Silvère CAINAUD, Jérémie CLEMENT, Romain SEVERIN, Nicolas TARRIOL and Lylia TIKOBAINI.

## Crypto'Puces 2011

#### Outline

- **Introduction**
- ▶ State of the art
	- SCWS / BIP
	- The HTTP protocol
	- The fuzzing
- ▶ Fuzzing on a SCWS
	- Aims
	- HTTP smart card features
	- Tests generation
	- Logging
	- Parallelization
- Experimental results
- Conclusions

#### Introduction

#### Smart cards are essentials:

- Payment: credit card, moneo, etc.
- Transport: ticketing in public transport, etc.
- Insurance: Health Care card, etc.
- Telephony: SIM card (mobile), etc.
- ▶ Hyper Text Transfer Protocol (HTTP) is a new implemented technology in smart card world.
- Problem:
	- How to ensure the HTTP implementation robustness?

#### State of the art > SCWS / BIP

- mNFC JavaCard 2.2 Smart Card Web Server (SCWS)
- http://127.0.0.1:3516

**The Common Common Common Common Common Common Common Common Common Common Common Common Common Common Common Common Common Common Commo** 

- Short-range wireless technologies  $(-10 \text{ cm})$
- SCWS is both a server and a client application:
	- In server mode, SCWS is used by the subscriber using a WAP browser implemented in his handset.
	- In client mode, SCWS is used by the Card Issuer in order to administrate the SCWS from a server.
- In our case, we use the SCWS in server mode.

▶ SCWS communicates with BIP commands

#### State of the  $art >$  SCWS / BIP

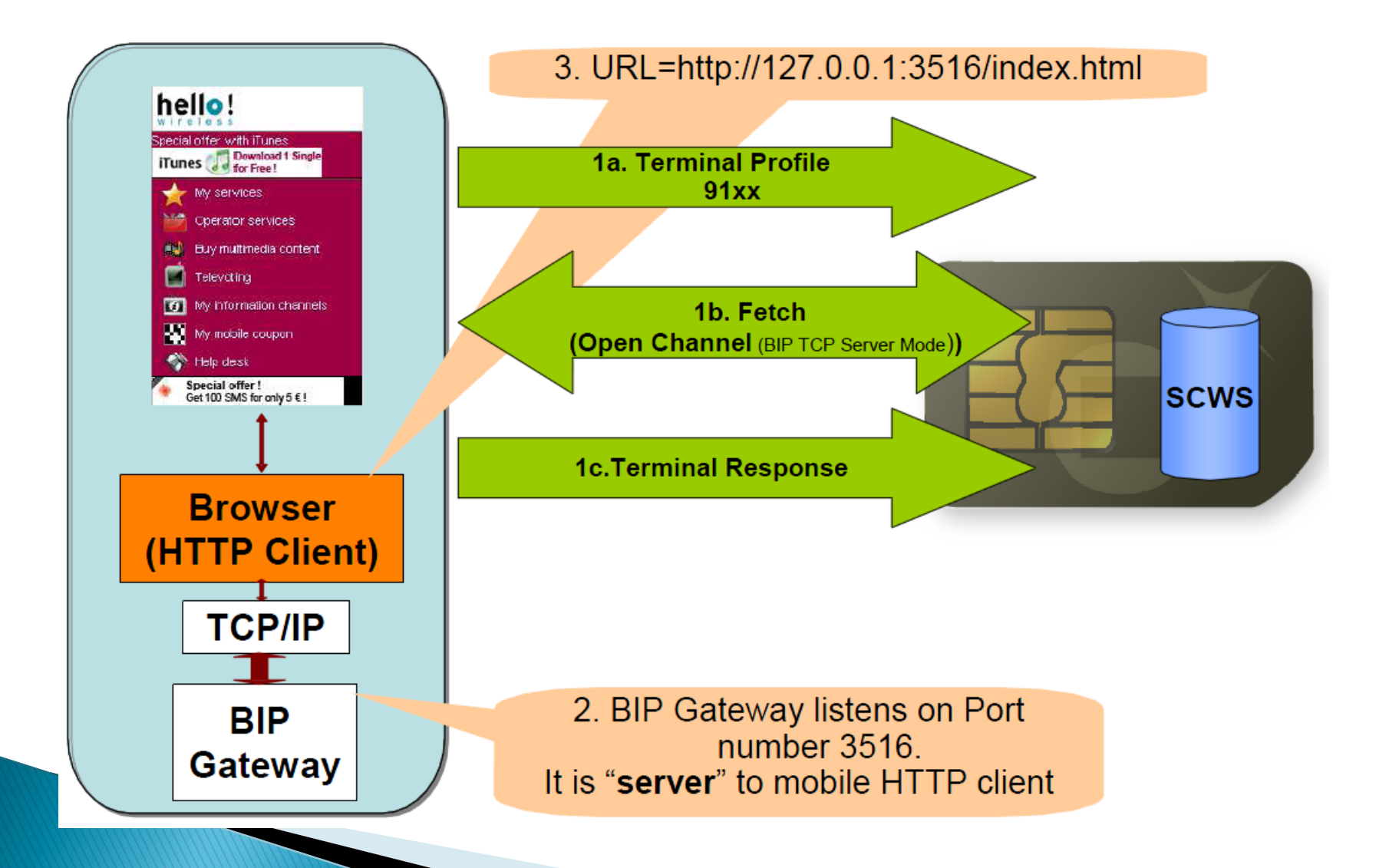

#### State of the  $art$  > The HTTP protocol

- ▶ We can access the SCWS in:
	- Remote to administrate the SCWS
		- Administrative commands : add a user, change a password, etc.
		- The Access Control Policy (ACP) is stocked in the card
	- Local to communicate with the SCWS

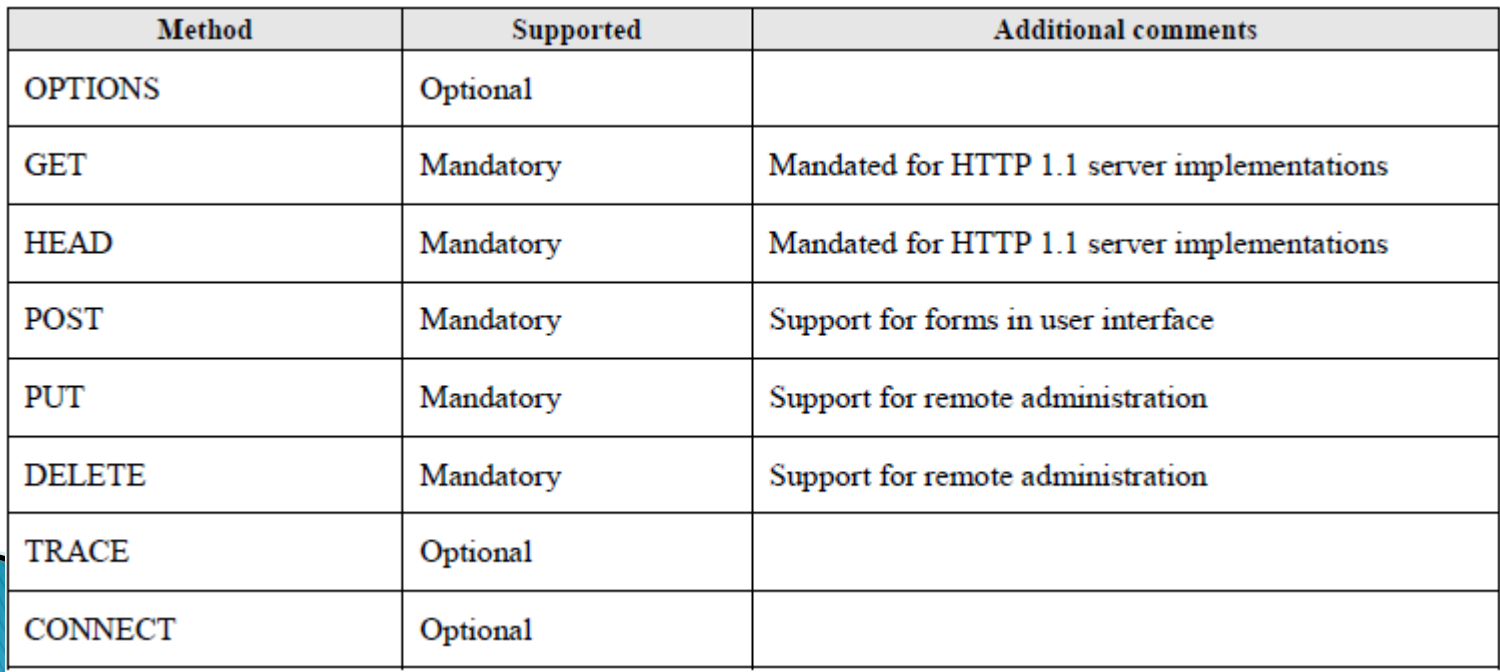

#### State of the  $art$  > The HTTP protocol

**HTTP request representation:** 

```
GET /index.html HTTP/1.1 \r\n
Host: 127.0.0.1:3516 \r\n
…\r\n
\r\n
```
Creation of an interactive HTTP Backus Normal Form (BNF)

#### State of the  $art$  > The fuzzing

- It is a software testing technique
- It provides invalid, unexpected or random data to the inputs of a computer program, protocol implementation, … in order to crash it.
- Fuzzing is used to find security flaws in software or computer systems.
- ▶ There are two types of fuzzer:

**The Common Street, Inc.** 

- *Mutation based fuzzer*: mutates existing data samples to create test data
- Generation based fuzzer: defines new test data based on data models and state models

### State of the art > The fuzzing

- ▶ Advantages / Drawbacks of fuzzer types:
	- Mutation
		- Limited
		- Fast to implement
		- Slow execution because of cases number
	- Generation
		- Full
		- Implementation is time consuming
		- Slow execution because of cases number

## The fuzzing  $>$  Aims

- We verify the correctness implementation of the smart card HTTP protocol
- Work in black box without knowledge of the system
- Have a generic data model, usable anywhere (not only on smart card)
- Accurate results analysis:
	- Determine if the smart card has a not expected behavior
	- We analyze the card return value.
- ▶ Choose the type of mutation:

Mutate all possible values or only part of them?

### The fuzzing  $>$  HTTP features

How to know the SCWS implemented features?

We developed PyHAT!

Which reduces the amount of methods to fuzz

#### The fuzzing  $>$  HTTP features

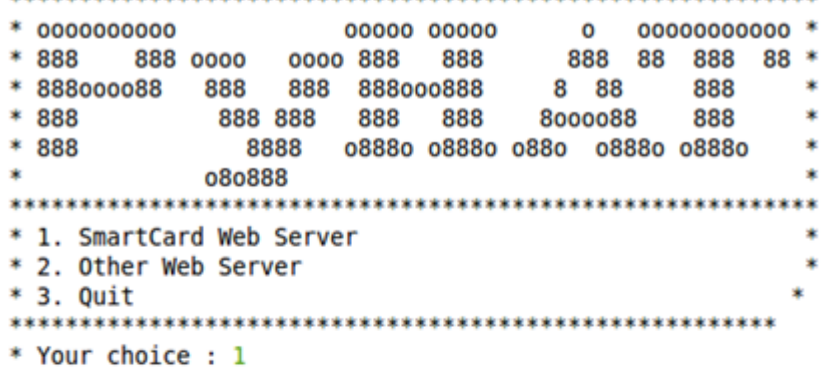

- \* Transferring data to 127.0.0.1 on port 3516
- \* List of implemented HTTP methods
- **HEAD TRACE**
- **GET**
- $\cdots$
- \* List of supported HTTP versions  $H$  HTTP/0.9
- $HTTP/1.0$
- $HTTP/1.1$
- \* List of supported encoding
- gzip
- compress
- deflate
- identity

\* List of parsed headers

- Cache-Control
- Connection
- Date

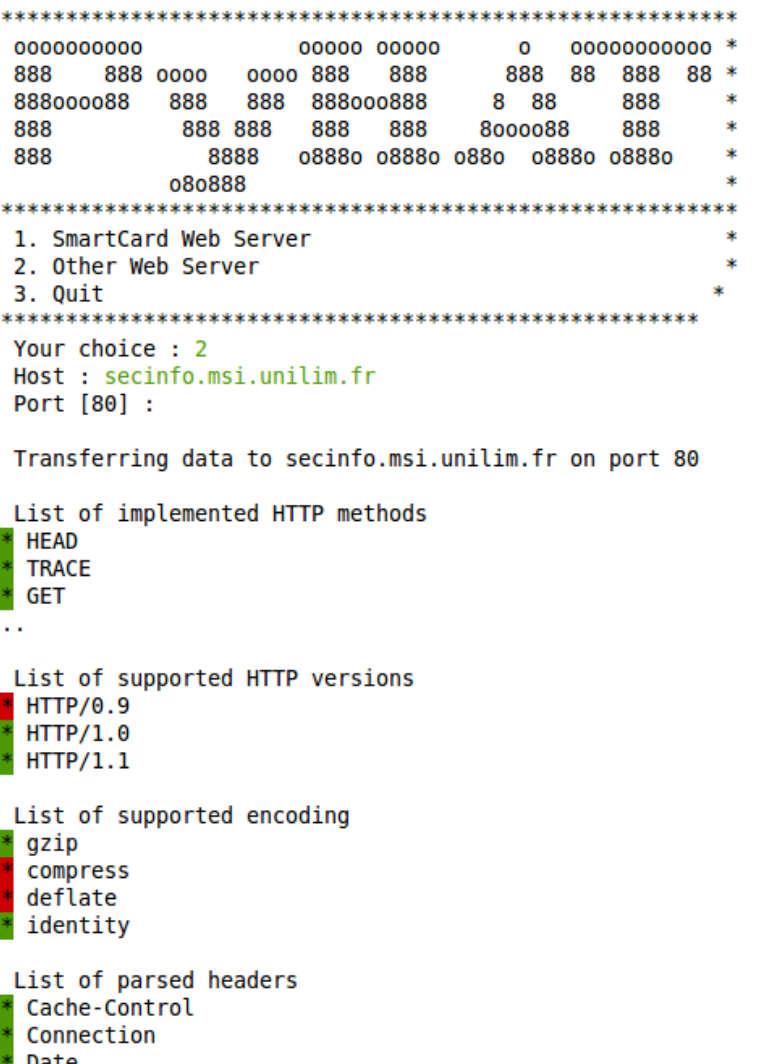

- \* List of web pages on secinfo.msi.unilim.fr
- \*\* /xmlrpc.php

 $**$  /wp  $***$  /

 $\sim$   $\sim$ 

### The fuzzing  $>$  Test generation

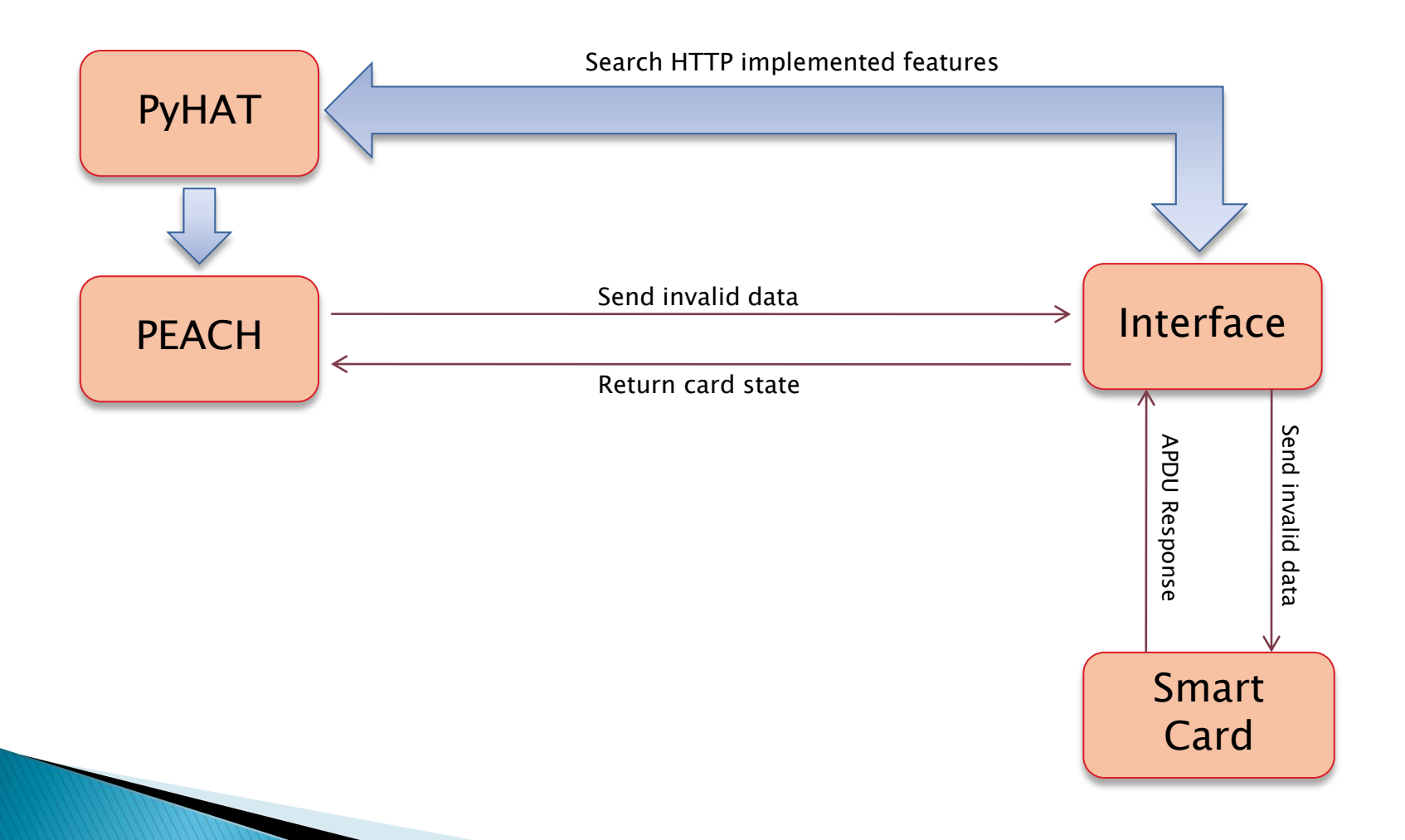

## The fuzzing  $>$  Logging

- During the fuzzing step, we need to:
	- Log each test
	- To find some implementation errors
- ▶ A log file is created for each fuzzed method
- ▶ The request sent is saved with the full APDU command

#### The fuzzing  $>$  Logging

**RECEIVE DATA TERMINAL RESPONSE** 

**TRANSMIT (total):** 80 14 00 00 44 01 03 01 42 01 02 02 81 03 01 00 36 81 32 47 45 54 20 2F 74 65 73 74 2E 68 74 6D 6C 20 48 54 54 50 2F 31 2E 31 0D 0A 6F 73 74 3A 20 31 32 37 2E 30 2E 30 2E 31 3A 33 31 36 0D 0A 0D 0A 37 01 00

**TRANSMIT (request only):** GET /test1.html HTTP/1.1 Host: 127.0.0.1:3516 **RESPONSE (total): STATUS WORD :** 91 FE

#### The fuzzing  $>$  Logging

**----- SEND DATA -----**

**TRANSMIT (total):** 80 12 00 00 FE

**RESPONSE (total):** 48 54 54 50 2F 31 2E 31 20 32 30 30 20 0D 0A 43 6F 6E 74 65 6E 74 2D 4C 65 6E 67 74 68 3A 31 33 37 0D 0A 45 54 61 67 3A 20 22 30 30 30 33 22 0D …

**RESPONSE (request only):**

HTTP/1.1 200 Content-Length:137 ETag: "0003" Content-Encoding: gzip Content-Type: text/html **STATUS WORD :** 90 00

**The Common Street, Inc.** 

#### The fuzzing  $>$  Parallelization

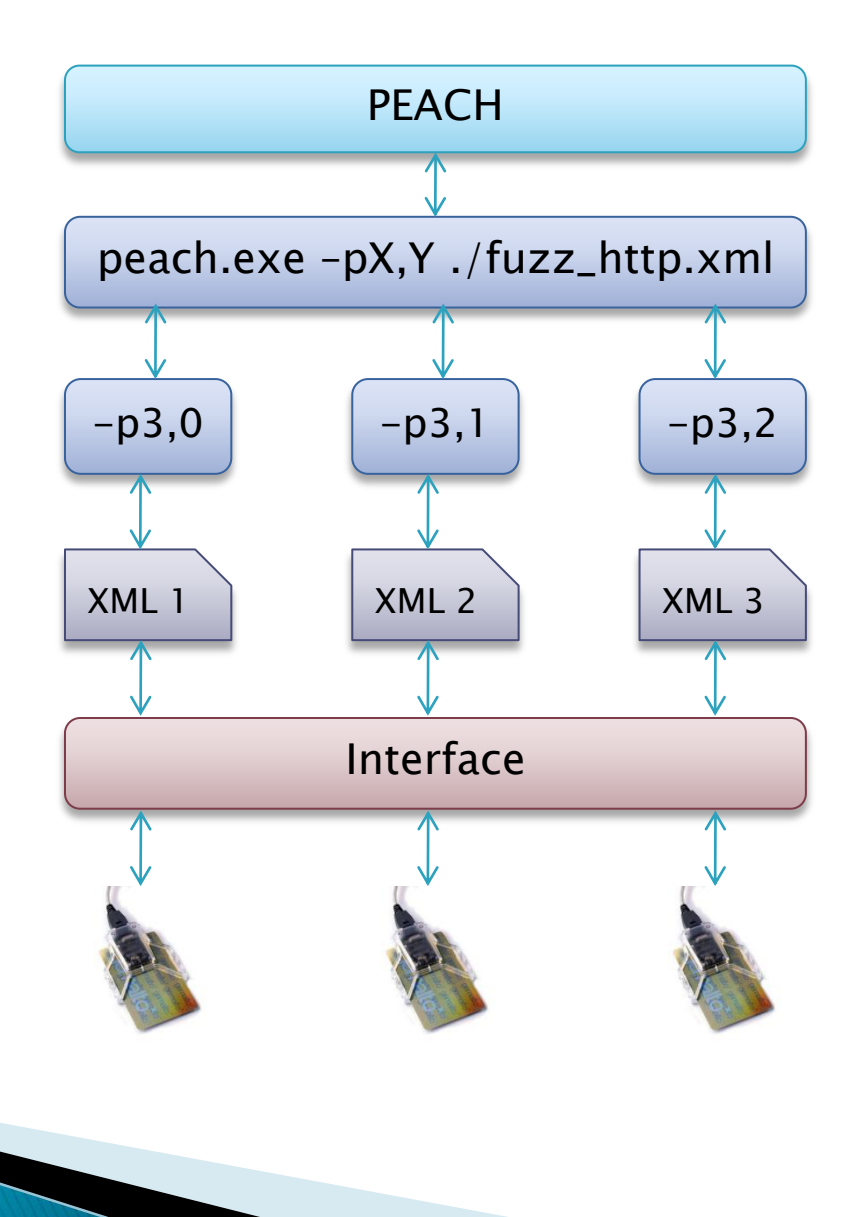

- $\triangleright$  No HTTP card response when " $\chi$ r $\chi$ n $\chi$ r $\chi$ n" is not in the request but there is a correct Status Word (90 00).
- ▶ SCWS does not compress in GZIP
- ▶ PUT method permits to overwrite existing webpages

```
----- RECEIVE DATA TERMINAL RESPONSE -----
TRANSMIT (total): 80 14 00 00 3F 01 03 01 42 01 02 02 
 82 81 03 01 00 36 81 2D 47 45 54 … 0A 0D 0A 37 01 00 
TRANSMIT (request only): GET /index.html HTTP/1.1
                         Host: 127.0.0.1
RESPONSE (total):
STATUS WORD : 91 B1
----- FETCH (SEND DATA) -----
TRANSMIT : 80 12 00 00 B1 
RESPONSE (request only): HTTP/1.1 200
                              Content-Length:85
                              ETaq: "059B"Content-Type: text/html
```
<html><head><title>Hello World</title></head> <body><h1>Hello World</h1></body></html> **STATUS WORD : 90 00** 

```
----- RECEIVE DATA TERMINAL RESPONSE -----
TRANSMIT (total): 80 14 00 00 C0 01 03 01 42 01 02 02 
 82 81 03 01 00 36 81 AE 50 55 54 20 … 6C 3E 37 01 00 
TRANSMIT (request only): PUT /index.html HTTP/1.1
                              Host: 127.0.0.1
                              Content-Length:85
```

```
Content-Type: text/html
```

```
<html><head><title>AAAAAAAAAAA</title></head>
<body><h1>BBBBBBBBBBB</h1></body></html>
RESPONSE (total):
STATUS WORD : 91 20
----- FETCH (SEND DATA) -----
TRANSMIT : 80 12 00 00 20 
RESPONSE (request only): 
HTTP/1.1 204
STATUS WORD : 90 00
```

```
----- RECEIVE DATA TERMINAL RESPONSE -----
TRANSMIT (total): 80 14 00 00 3F 01 03 01 42 01 02 02 
 82 81 03 01 00 36 81 2D 47 45 54 … 0A 0D 0A 37 01 00 
TRANSMIT (request only): GET /index.html HTTP/1.1
                              Host: 127.0.0.1
```
**RESPONSE (total):**

**STATUS WORD :** 91 B1

**----- FETCH (SEND DATA) -----**

**TRANSMIT :** 80 12 00 00 B1

**RESPONSE (request only):** HTTP/1.1 200

Content-Length:85

ETag: "059C"

Content-Type: text/html

<html><head><title>AAAAAAAAAAA</title></head> <body><h1>BBBBBBBBBBB</h1></body></html> **STATUS WORD : 90 00** 

#### **Conclusions**

- ▶ First results of fuzzing have shown non-conformance of the HTTP specification
- ▶ These results can only be discovered through fuzzing
- ▶ Fuzzing is possible on smart cards

#### **Any Questions?**

# ?

#### Matthieu BARREAUD, Guillaume BOUFFARD & Jean-Louis LANET

{matthieu.barreaud,guillaume.bouffard,jean-louis.lanet}@xlim.fr SSD team – XLIM - University of Limoges

http://secinfo.msi.unilim.fr